#### **BAB 1. PENDAHULUAN**

#### **1.1. Latar Belakang**

Magang merupakan salah satu bentuk implementasi yangdilakukan oleh progam kerja pendidikan di sekolah atau perguruan tinggi dengan penguasaan keahlian yang diperoleh saat menempuh pendidikan melalui praktik kerja secara langsung sehingga dapat meningkatkan mutu dan relevansi bagi dunia pendidikan maupun dunia usaha (Tia Imandasari, 2018).Setiap perguruan tinggi pasti mewajibkan mahasiswa untuk melakukan praktik kerja lapang, tidak terkecuali pada Politeknik Negeri Jember. Setelah berdiskusi dengan anggota tim untuk menentukan lokasi Magang, akhirnya memutuskan untuk melaksanakan magang di Dinas Komunikasi dan Informatika Kabupaten Lumajang.

Dinas Komunikasi dan Informatika (DISKOMINFO) Kabupaten Lumajang merupakan salah satu kantor pemerintahan yang bergerak dibidang komunikasi dan informatika. Diskominfo Kabupaten Lumajang bertugas untuk membantu Bupati dalam melaksanakan urusan pemerintahan yang menjadi kewenangan daerah dibidang komunikasi dan informatika seperti pengelolaan aplikasi informatika, pengelolaan informasi dan komunikasi publik, sebagai juru bicara kepala daerah dan wakil kepala daerah, pelaksanaan koordinasi dengan perangkat daerah terkait, pelaksanaan administrasi dan pelaksanaan fungsi lain yang diberikan oleh Bupati Lumajang terkait tugas dan fungsinya (Perbup Kabupaten Lumajang, 2016). Saat ini Diskominfo Kabupaten Lumajang melakukan banyak kegiatan, banyak peningkatan, salah satunya adalah meningkatkan fitur *website* di kabupaten lumajang menjadi lebih efisien. Pengefisienan *website* ini dilakukan dengan membuat fitur baru agar pengguna lebih mudah mendapatkan informasi yang jelas. Peningkatan ini perlu dilakukan dengan berdiskusi langsung dengan pengurus atau devop dari *website* di kabupaten lumajang ini supaya dalam peningkatan pada

*website* lebih mudah dilakukan. Tentunya kegiatan ini perlu diadakannya dokumentasi yang bertujuan untuk kebutuhan laporan sehingga ada rekam jejakdan bukti yang kuat bahwa Diskominfo Kabupaten Lumajang telah melaksanakan kegiatan tersebut. Untuk itu diperlukan Software yang dilaksanakan oleh Diskominfo Kabupaten Lumajang untuk meningkatkan fitur *website* menggunakan *Visual Studio Code* dan bahasa pemrograman *PHP* dan *Laravel.* Agar pengguna dapat melihat dan mendapatkan informasi yang lebih jelas maka dilakukannya perubahan atau peningkatan pada *website* di lumajang ini salah satunya pada *website* satu data lumajang.

*Website* salah satu media yang menyajikan informasi dengan cepat dan tepat ditunjang dengan teknologi tinggi yaitu internet. *Website* adalah salah satu media massa yang paling banyak kelebihannya, antara lain pesan atau informasi yang disampaikan oleh *website* dapat diterima oleh semua orang dimana saja tanpa dibatasi ruang selama adanya jaringan internet. Keberhasilan dari media *website* adalah informasi yang selalu di perbarui setiap waktu sehingga pengguna merasakan kepuasan tentang informasi desa yang selalu mereka dapatkan dengan cepat dan tepat, dan yang paling utama adalah memberikan pelayanan atas keluhan pengguna ataupun komentar mereka dengan tanggapan yang ramah.

Tujuan dari dilakukan peningkatan ini adalah supaya pengguna bisa lebih nyaman untuk mendapatkan informasi mengenai data data pada kabupaten lumajang ini. Oleh karena itu "Implementasi Desain *User Interface* Pada *Website* Satu Data Kabupaten Lumajang Menggunakan *Figma*" sangat diperlukan untuk kenyamanan pengguna dan untuk mendapatkan informasi lebih jelas. Peningkatan *website* ini menggunakan *Visual Studio Code* dan menggunakan *Figma*. *Visual Studio Code* merupakan sebuah perangkat lunak lengkap (suite) yang dapat digunakan untuk menerapkan pengembangan aplikasi, baik itu aplikasi usaha dagang/jasa, aplikasi personal, ataupun komponen aplikasinya, dalam bangun aplikasi console, aplikasi *Windows*, ataupun aplikasi *Web*.

# **1.2. Tujuan dan Manfaat**

1.2.1. Tujuan Umum Magang

Tujuan Magang secara umum yaitu meningkatkan pengetahuan dan keterampilan serta pengalaman kerja bagi mahasiswa mengenai kegiatan perusahaan/industri/instansi dan/atau unit bisnis strategis lainnya yang layak dijadikan tempat Magang, melatih mahasiswa agar lebih kritis terhadap perbedaan metode - metode antara praktik kerja di lapang dan materi yang diperoleh di bangku kuliah serta mampu mengembangkan keterampilan dan menambah wawasan dan pengalaman yang tidak diperoleh di kampus.

1.2.2. Tujuan Khusus Magang

Tujuan khusus kegiatan Magang ini adalah :

- a. Mengetahui bagaimana berjalannya *website* di kabupaten lumajang.
- b. Mengetahui bagaimana cara *website* bisa lebih efisien.
- 1.2.3. Manfaat Magang

Manfaat kegiatan Magang adalah sebagai berikut :

- a. Mahasiswa terlatih untuk mengerjakan pekerjaan lapangan, dan sekaligus melakukan serangkaian keterampilan sesuai dengan bidang keahliannya;
- b. Memperdalam dan meningkatkan keterampilan dan kreativitas diri dalam lingkungan yang sesuai dengan disiplin ilmu yang dimiliki;
- c. Terlatih untuk berfikir kritis dan menggunakan daya nalarnya dengan caramemberikan komentar logis terhadap kegiatan yang dikerjakan dalam bentuk laporan kegiatan yang sudah dibakukan;
- d. Menambah wawasan, pengetahuan dan pengalaman selaku generasi yang di didik untuk siap terjun langsung di masyarakat khususnya di lingkungan kerjanya.

## **1.3. Lokasi dan Jadwal Kerja**

# 1.3.1. Lokasi Kerja

KegiatanMagang dilaksanakan di Dinas Komunikasi danInformatika Kabupaten Lumajang, Alun-Alun Utara No.7, Rogotrunan, Kec. Lumajang, Kabupaten Lumajang, Jawa Timur 67316. Waktu Magang dimulai dari 5 September 2022 sampai dengan 13 Januari 2023 yaitu 20 SKS dengan jangka waktu sekitar 4 bulan 1 minggu.

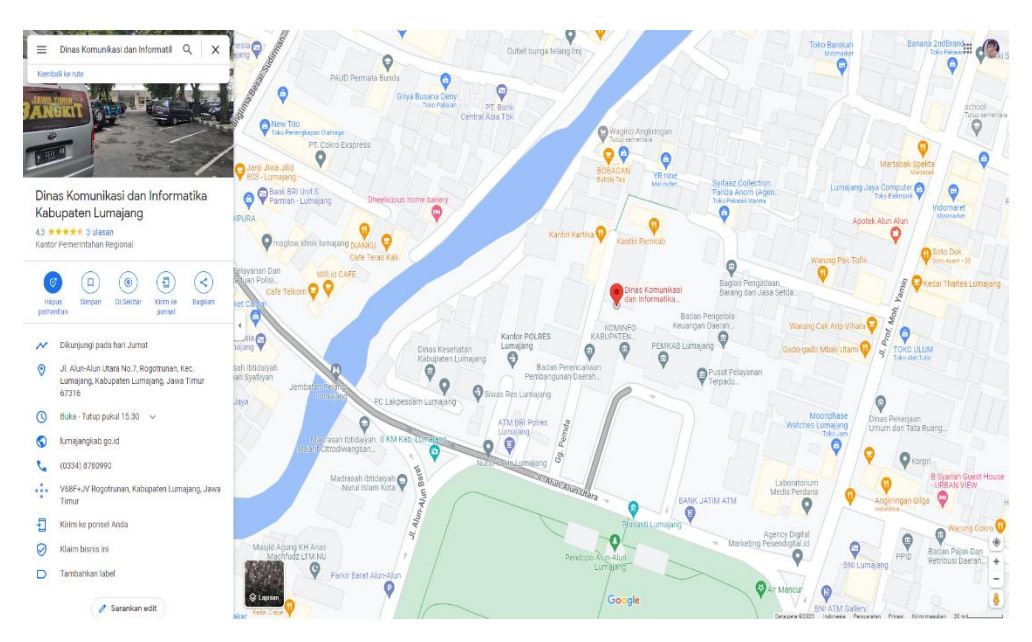

Gambar 1. 1 Peta Lokasi Diskominfo Lumajang

# 1.3.2. Jadwal Kerja

Magang ini dilaksanakan dimulai tanggal 5 September 2022 sampai dengan 13 Januari 2023. Kegiatan Magang dilakukan pada hari kerja yaitu setiap hari senin sampai dengan jumat pada pukul 07.30 WIB hingga pukul 15.30 WIB.

### **1.4. Metode Pelaksanaan**

Pada metode pelaksanaan Magang, mahasiswa melakukan Magang dengan dibimbing langsung oleh pembimbing lapang dari diskominfo mulai dari pengenalan, perancangan awal, proses desain dan lain-lain. Beberapa kegiatan yang dilaksanakan adalah sebagai berikut :

## 1.4.1. Pengenalan

Pengenalan dilakukan supaya dapat mengetahui terlebih dahulu bagaimana kondisi kantor, kegiatan yang ada di Dinas Komunikasi dan Informatika Kabupaten Lumajang.

## 1.4.2. Perancangan Awal

Tahap Perancangan Awal adalah tahap perencanaan yang dilaksanakan di Dinas Komunikasi dan Informatika Kabupaten Lumajang untuk membuat konsep, apa saja yang nantinya digunakan dalam proses peningkatan *website* satu data Lumajang.

# 1.4.3. Perancangan *Database*

Selanjutnya adalah tahap Perancangan database, yaitu tahap untuk mengetahui bagaimana database yang akan digunakan dan bagaimana cara database nantinya berjalan.

## 1.4.4. Perancangan Desain

Tahap Perancangan Desain yaitu proses desain web yang akan digunakan nantinya, seperti letak, bagian bagian yang akan diubah dan lain-lain sesuai kebutuhan.

# 1.4.5. *Daily Activity*

*Daily activity* dilakukan setiap untuk melaporkan *progress* pekerjaan yang dilakukan kepada pembimbing lapang.